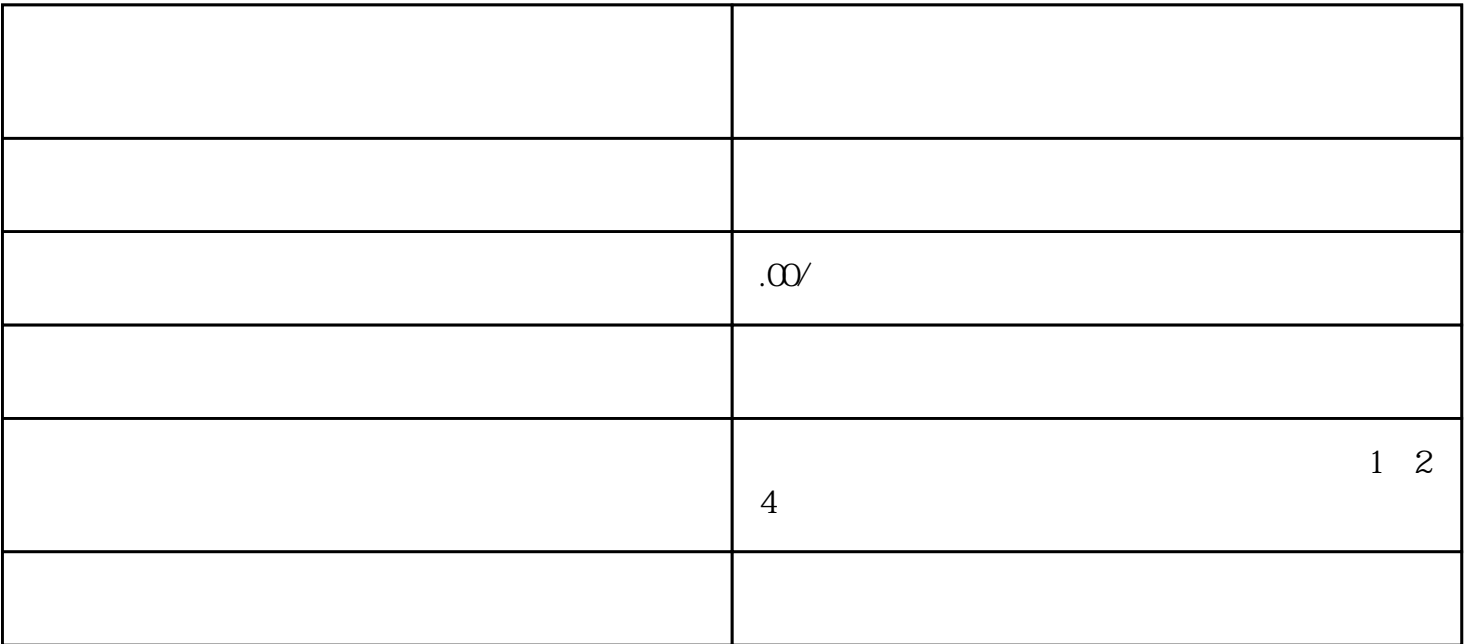

1.  $\blacksquare$ 

 $2.$ 

1.  $\blacksquare$ 

- 2.通过邮件发送申请
- $3 \thickapprox 3$
- 4.等待审核结果